## **ACU biyoBANKA Portalına (OpenSpecimen) Bağlanma Kılavuzu**

ACU biyoBANKA portalına (OpenSpecimen) VPN ile erişim sağlanabilmektedir.

Erişimi sağlayacağınız yazılımın işletim sisteminize göre linki aşağıdadır:

- [Windows: https://links.fortinet.com/forticlient/win/vpnagent](https://links.fortinet.com/forticlient/win/vpnagent)
- [MacOS:](https://links.fortinet.com/forticlient/mac/vpnagent) <https://links.fortinet.com/forticlient/mac/vpnagent>
- [Debian \(Ubuntu\) Linux:](https://links.fortinet.com/forticlient/deb/vpnagent) <https://links.fortinet.com/forticlient/deb/vpnagent>
- [RHEL Linux:](https://links.fortinet.com/forticlient/rhel/vpnagent) <https://links.fortinet.com/forticlient/rhel/vpnagent>

Bağlanmak için kullanılacak IP ve Port bilgileri aşağıda belirtilmiştir:

- **IP: 31.206.38.234**
- **Port: 10443**

Ayarlarınız sonucunda girmiş olduğunuz bilgiler Figür 1'de belirtilen ekran görüntüsündeki gibi olmalıdır:

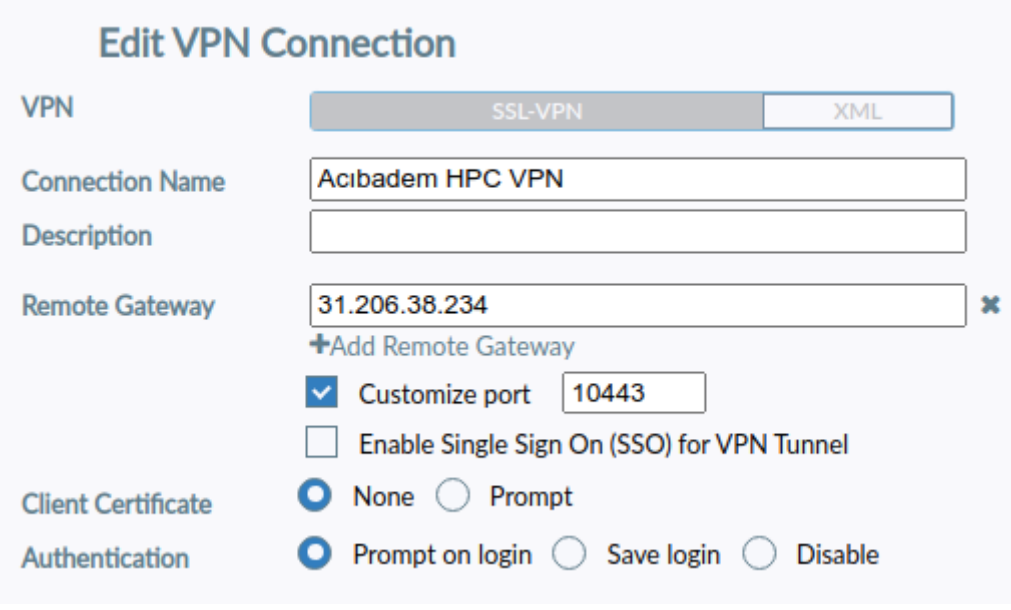